## **Taller N.º 4: "Calculo Ruta Crítica" 10.07.2019 Julio Lopez Nuñez**

Utilizando la metodología de planificación y gestión de proyectos PERT-CPM, describa la ruta crítica del siguiente proyecto. Además, considere responder tres preguntas asociadas a la problemática expuesta.

### **SITUACION**

Es necesario implementar una empresa que proporcione internet con cámara IP en un sector vulnerable de Santiago, para ello se necesita enlistar todas las actividades necesarias para realizar el proyecto, identificando las actividades que puedan iniciar en paralelo, además es necesario saber cuánto tiempo se necesita para implementarlo, además de realizar recomendaciones para reducir el tiempo final en caso de que sea necesario. **(Autores: Rodrigo Briceño //Adrián Alfaro)**

- ¿Qué probabilidad existe de terminar el proyecto en 73 horas?
- Al reducir la actividad "J" en 3 Horas ¿Cuál sería tiempo final del proyecto?
- ¿Si tuvieras la posibilidad de reducir a la mitad alguna actividad que diera como resultado reducir el tiempo final del proyecto, que actividad seleccionarías? ¿Cuál es el impacto en la duración total del proyecto? ¿Cuál es la nueva ruta crítica?

### **RESTRICCIONES**

Trabajo individual o en pareja.

Usted debe entregar, vía correo electrónico, un archivo EXCEL con todos los cálculos y una imagen con el grafo CPM.

### **PAUTA DE CORRECCIÓN**

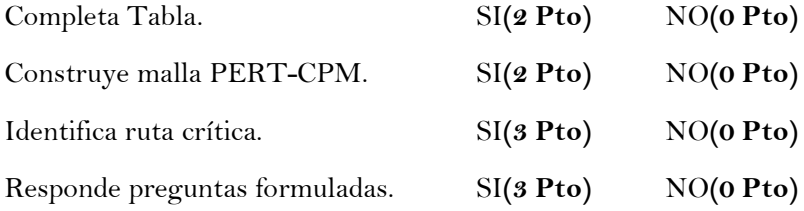

# **ESCALA DE NOTAS (60%)**

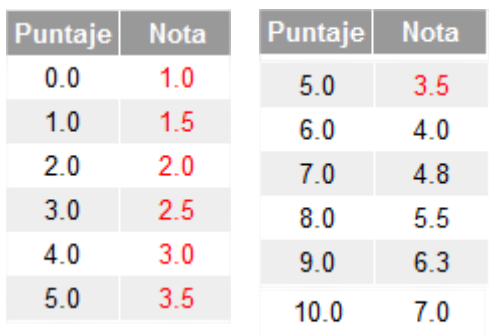

# **ACTIVIDADES ASOCIADAS AL PROYECTO**

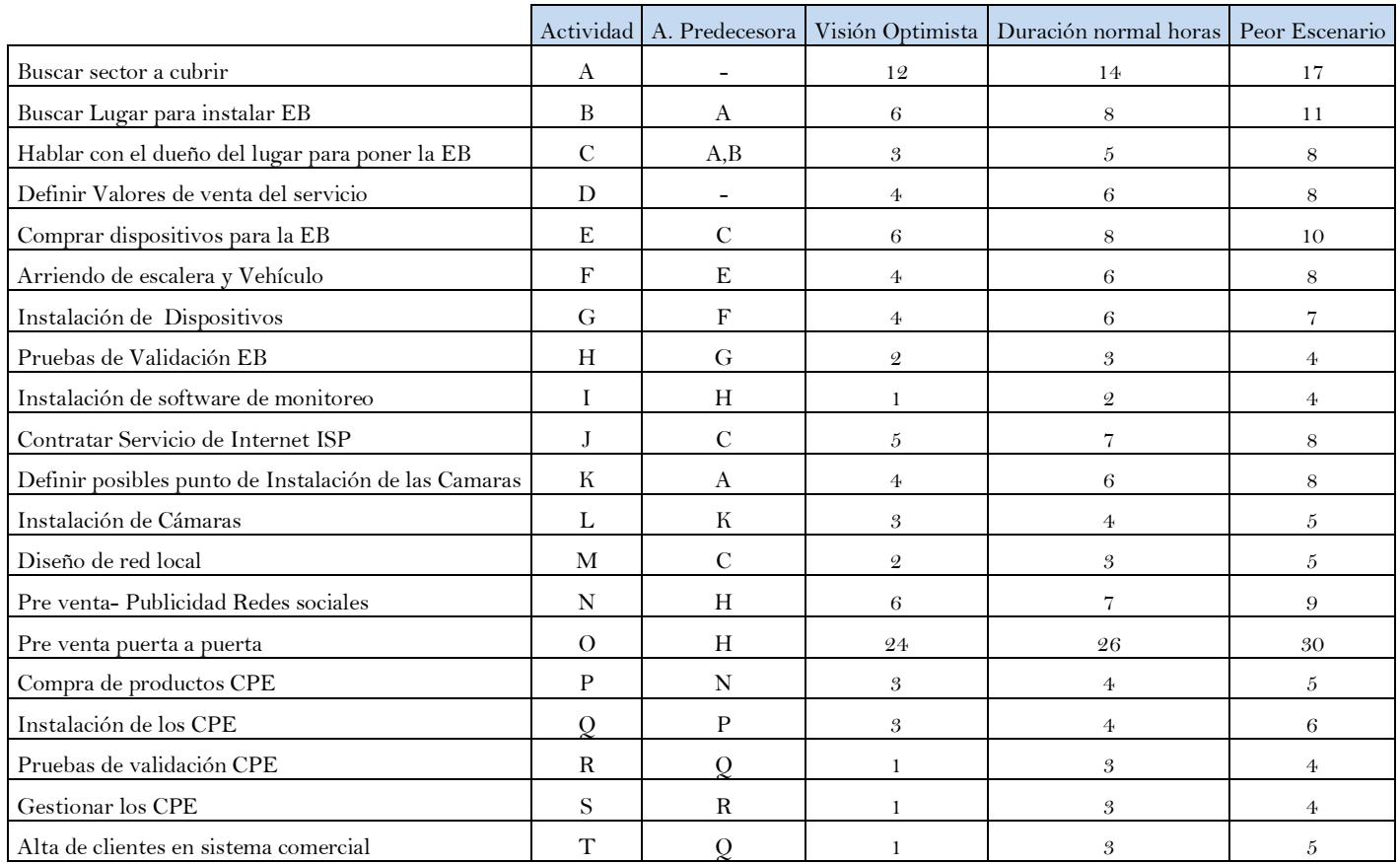